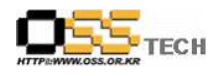

## 공개 S/W 기술지원 (주) 구름인터랙티브

# 한국소프트웨어진흥원 공개 SW기술지원센터

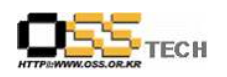

## <Revision 정보>

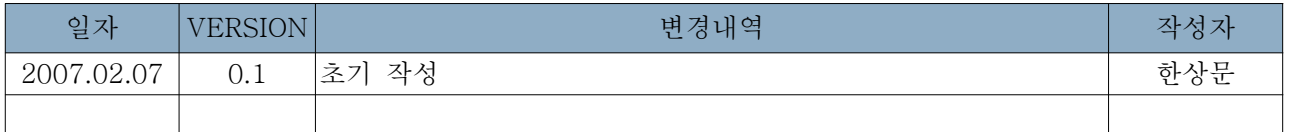

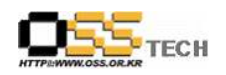

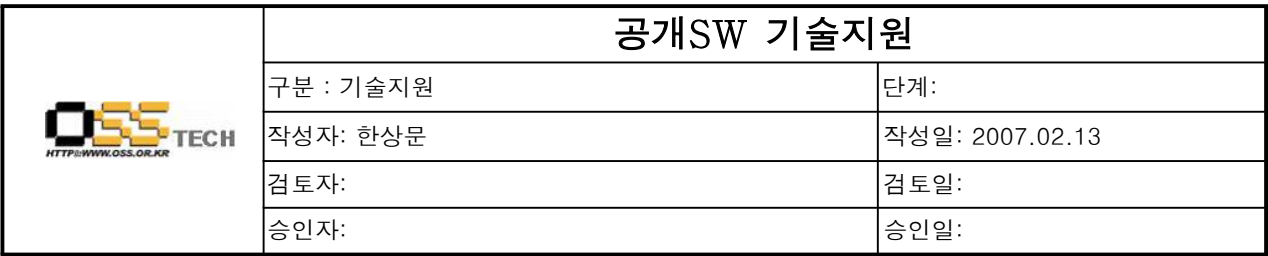

#### 1. 대상기업/기관 정보

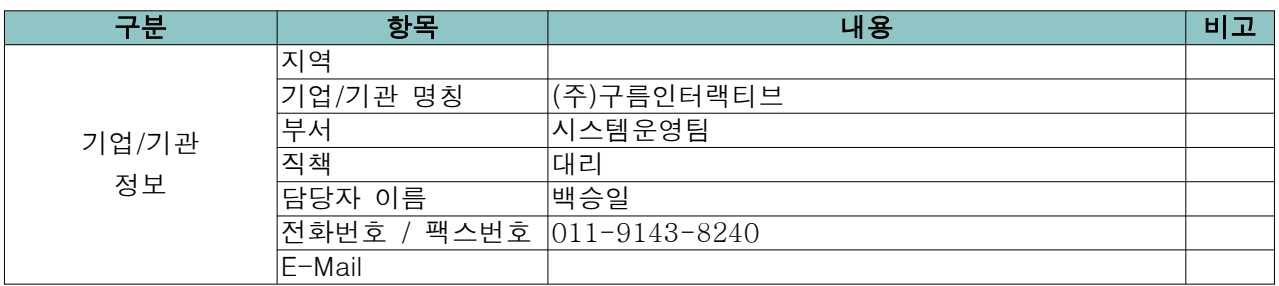

### 2. 대상기업/기관 지원사항

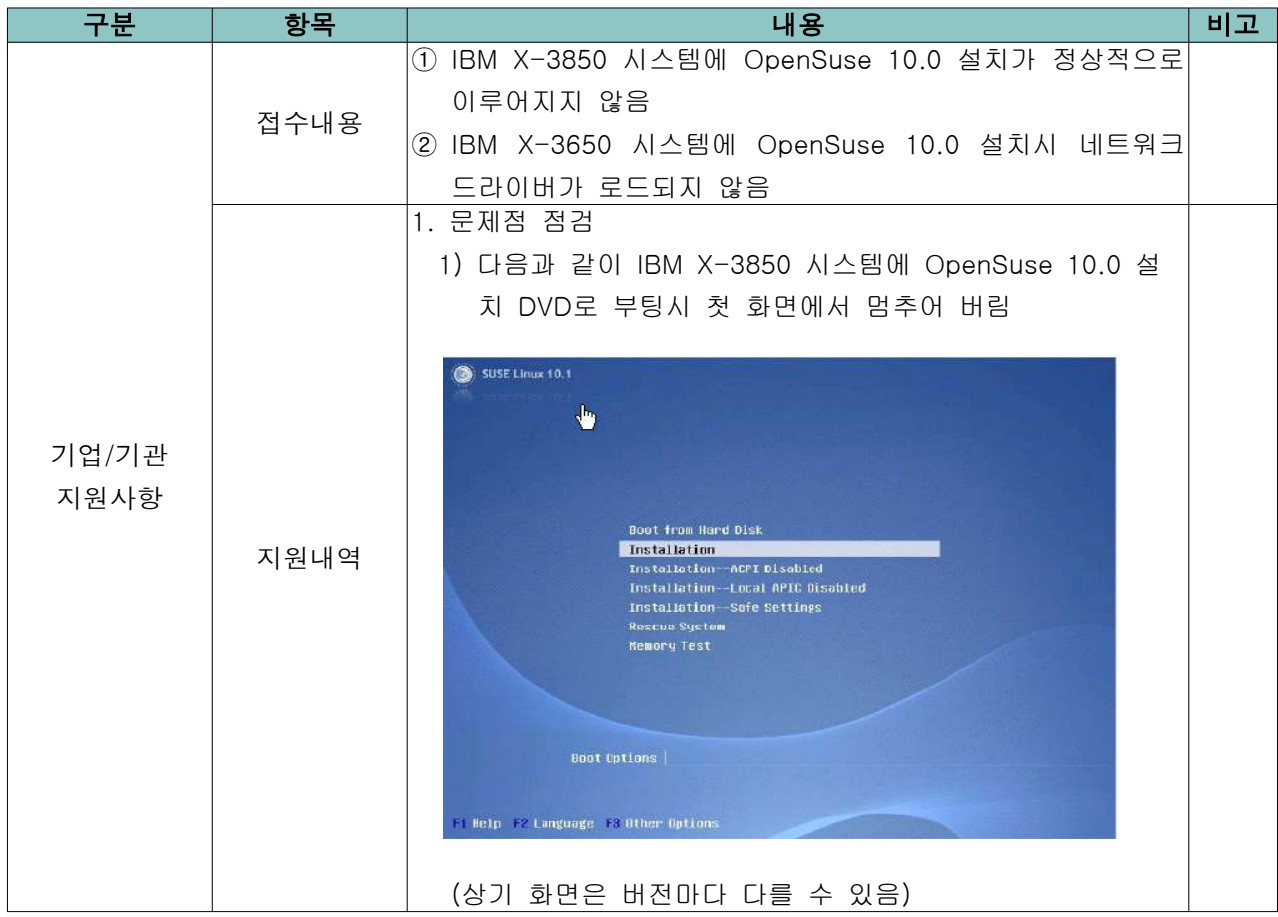

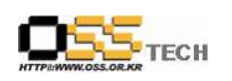

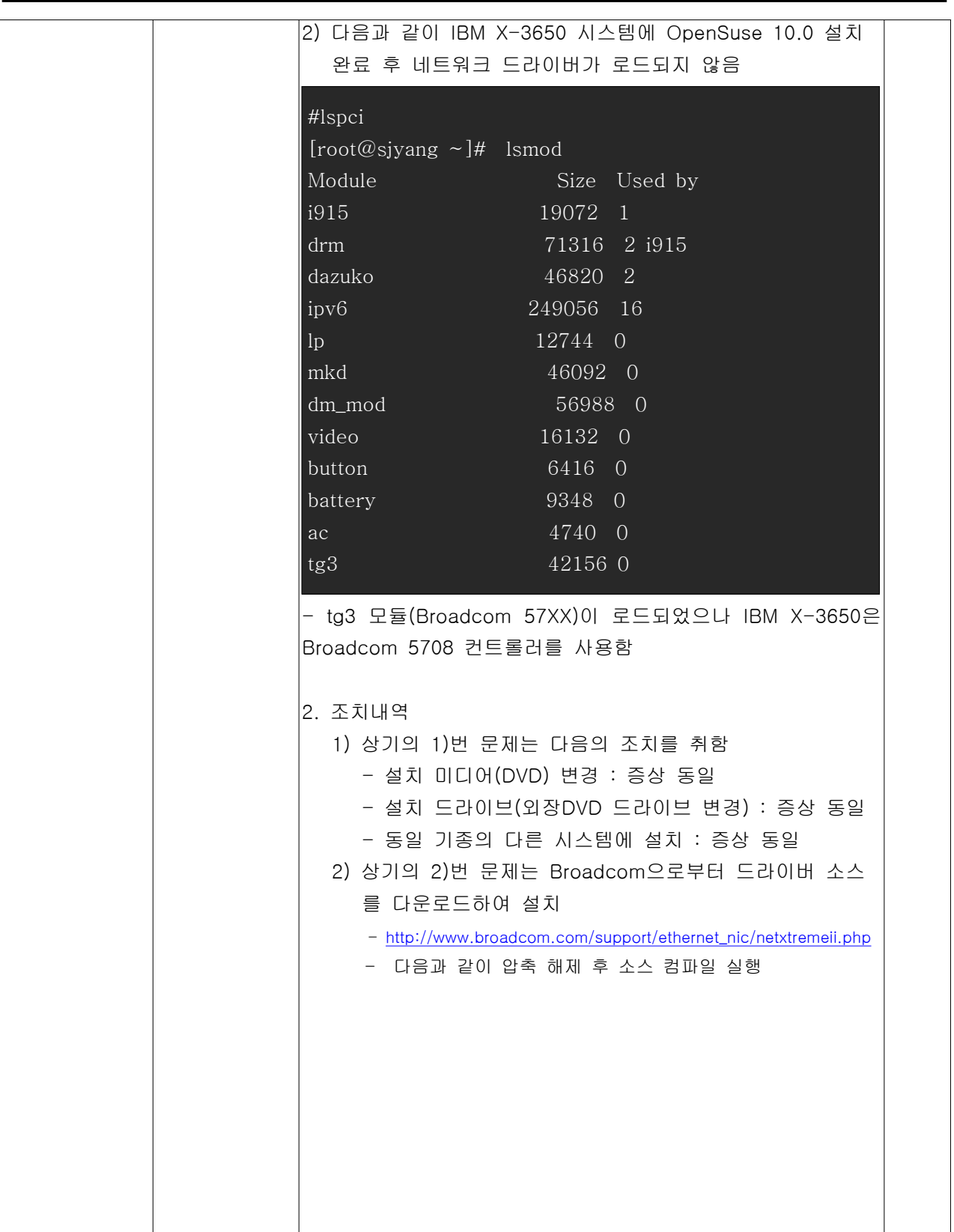

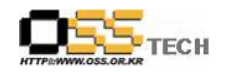

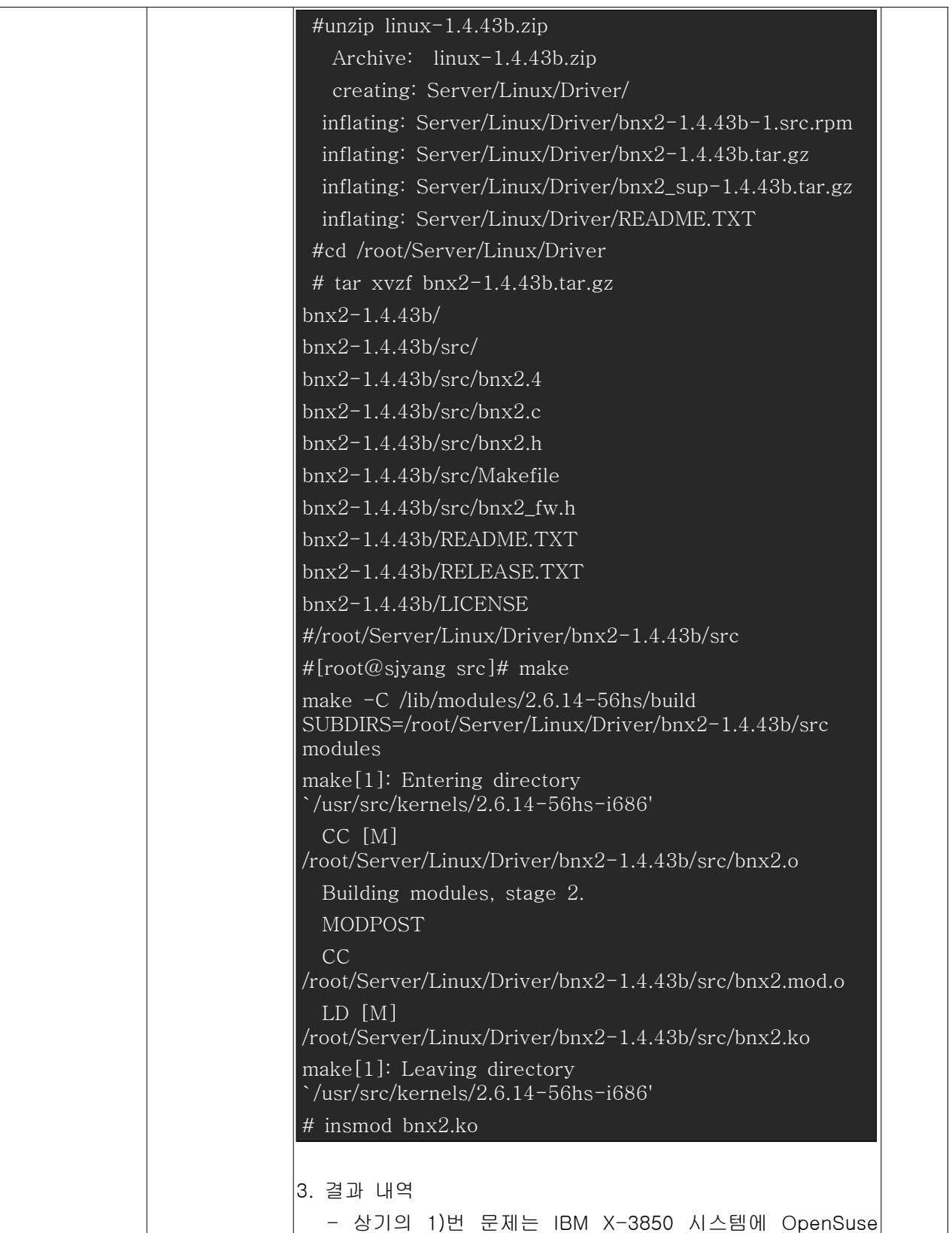

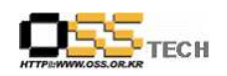

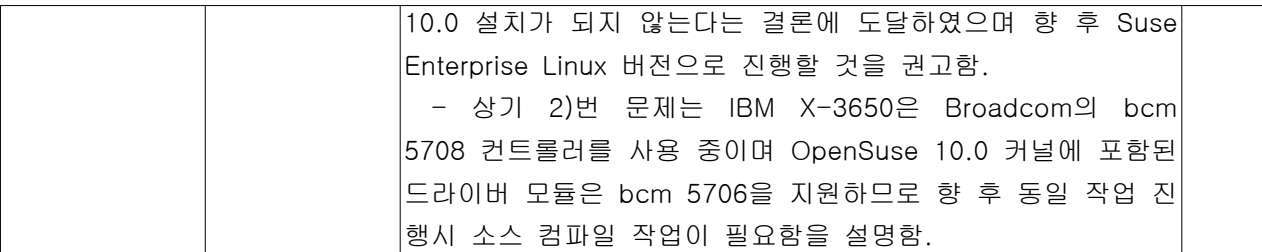